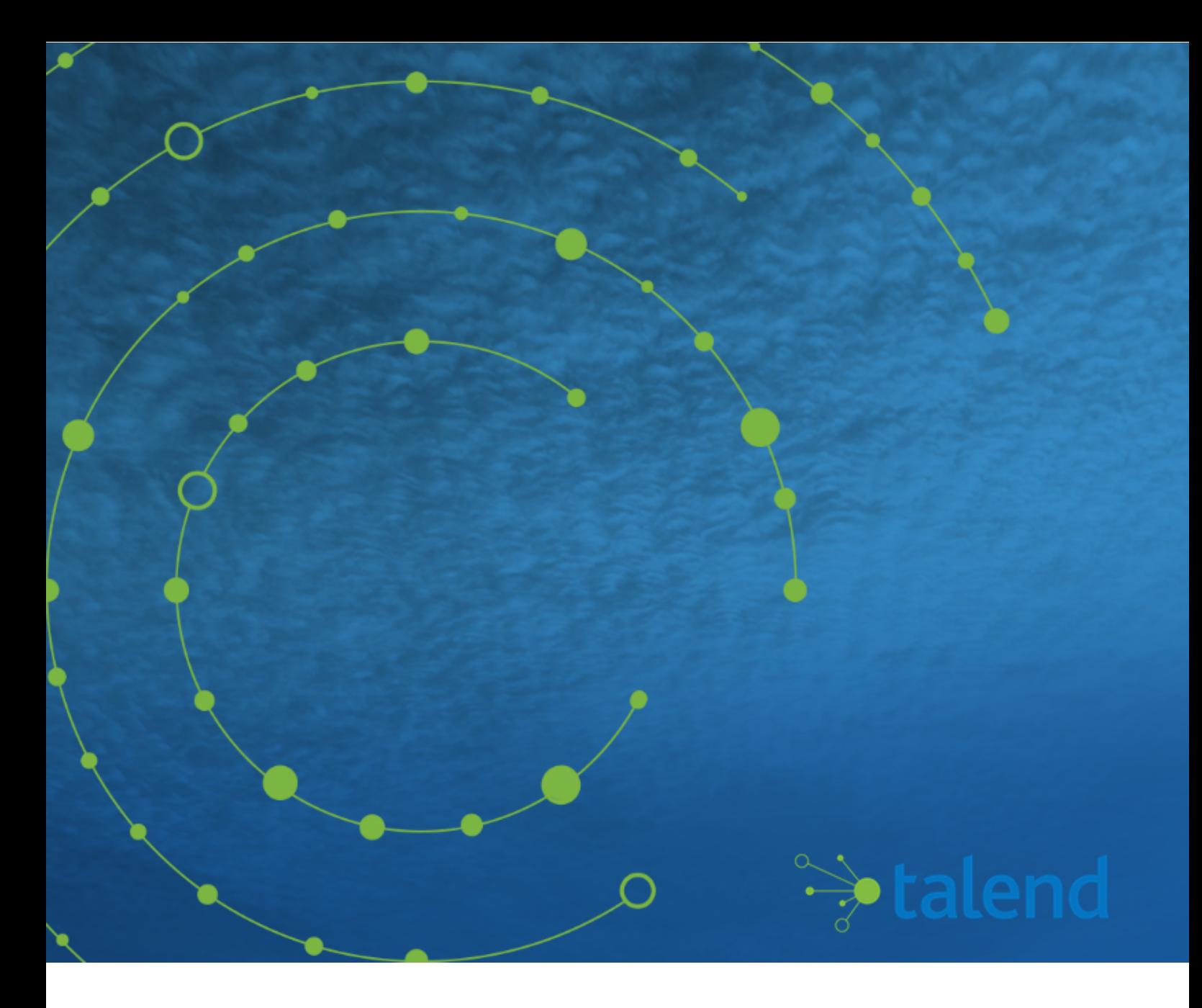

# **Talend Open Studio for Data Integration Release Notes**

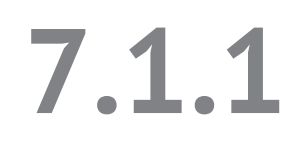

## **Contents**

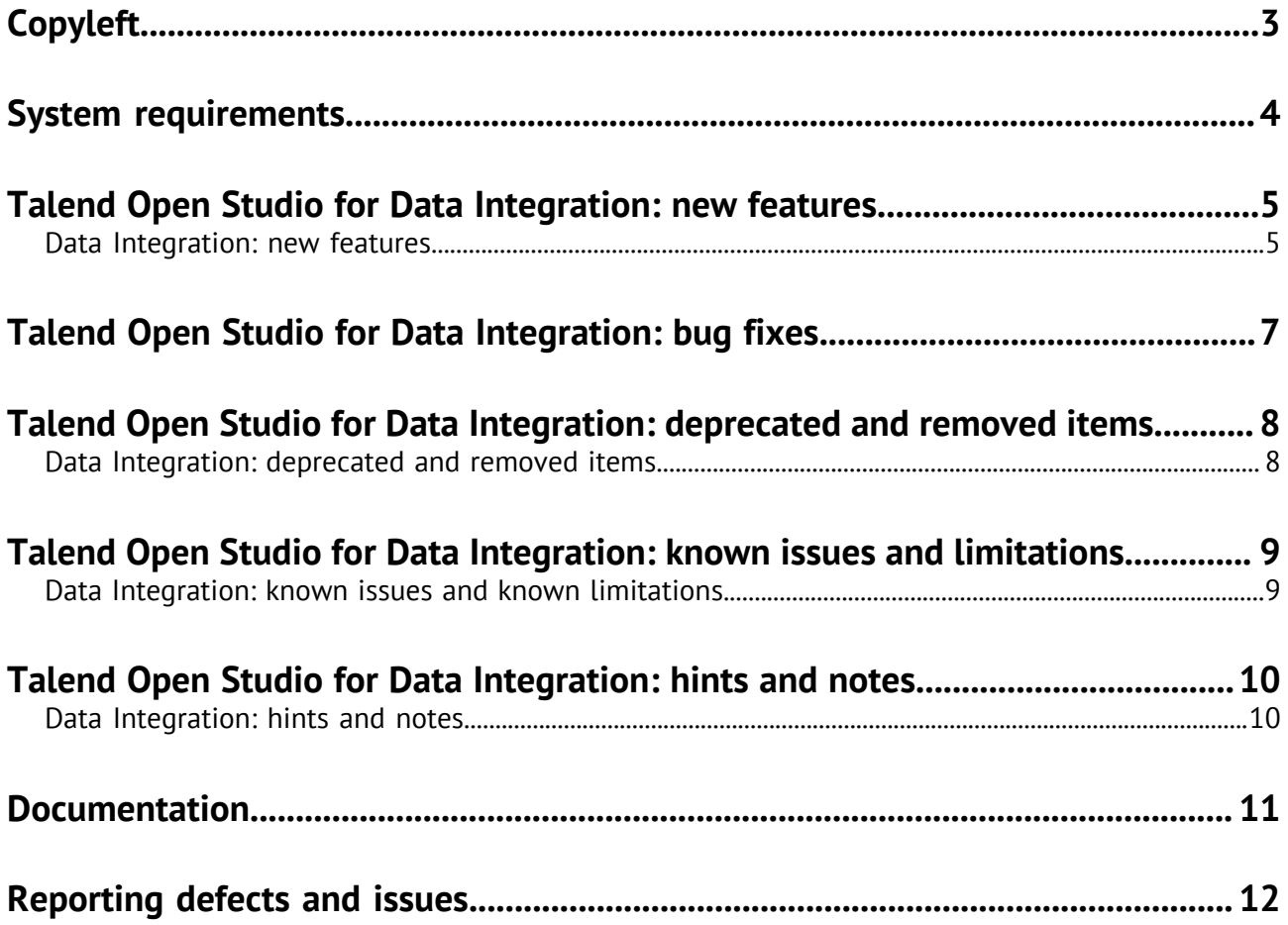

# <span id="page-2-0"></span>**Copyleft**

Adapted for 7.1.1. Supersedes previous releases.

Publication date: October 15, 2019

The content of this document is correct at the time of publication.

However, more recent updates may be available in the online version that can be found on [Talend](https://help.talend.com/access/sources/DITA_71/map?pageid=di_rn&afs:lang=en) [Help Center.](https://help.talend.com/access/sources/DITA_71/map?pageid=di_rn&afs:lang=en)

This documentation is provided under the terms of the Creative Commons Public License (CCPL).

For more information about what you can and cannot do with this documentation in accordance with the CCPL, please read: <http://creativecommons.org/licenses/by-nc-sa/2.0/>.

#### **Notices**

Talend is a trademark of Talend, Inc.

All brands, product names, company names, trademarks and service marks are the properties of their respective owners.

#### **License Agreement**

The software described in this documentation is licensed under the Apache License, Version 2.0 (the "License"); you may not use this software except in compliance with the License. You may obtain a copy of the License at [http://www.apache.org/licenses/LICENSE-2.0.html.](http://www.apache.org/licenses/LICENSE-2.0.html) Unless required by applicable law or agreed to in writing, software distributed under the License is distributed on an "AS IS" BASIS, WITHOUT WARRANTIES OR CONDITIONS OF ANY KIND, either express or implied. See the License for the specific language governing permissions and limitations under the License.

This product includes software developed at AOP Alliance (Java/J2EE AOP standards), ASM, Amazon, AntlR, Apache ActiveMQ, Apache Ant, Apache Axiom, Apache Axis, Apache Axis 2, Apache Batik, Apache CXF, Apache Chemistry, Apache Common Http Client, Apache Common Http Core, Apache Commons, Apache Commons Bcel, Apache Commons JxPath, Apache Commons Lang, Apache Derby Database Engine and Embedded JDBC Driver, Apache Geronimo, Apache Hadoop, Apache Hive, Apache HttpClient, Apache HttpComponents Client, Apache JAMES, Apache Log4j, Apache Lucene Core, Apache Neethi, Apache POI, Apache ServiceMix, Apache Tomcat, Apache Velocity, Apache WSS4J, Apache WebServices Common Utilities, Apache Xml-RPC, Apache Zookeeper, Box Java SDK (V2), CSV Tools, DataStax Java Driver for Apache Cassandra, Ehcache, Ezmorph, Ganymed SSH-2 for Java, Google APIs Client Library for Java, Google Gson, Groovy, Guava: Google Core Libraries for Java, H2 Embedded Database and JDBC Driver, Hector: A high level Java client for Apache Cassandra, Hibernate Validator, HighScale Lib, HsqlDB, Ini4j, JClouds, JLine, JSON, JSR 305: Annotations for Software Defect Detection in Java, JUnit, Jackson Java JSON-processor, Java API for RESTful Services, Java Agent for Memory Measurements, Jaxb, Jaxen, Jettison, Jetty, Joda-Time, Json Simple, LightCouch, MetaStuff, Mondrian, OpenSAML, Paraccel JDBC Driver, PostgreSQL JDBC Driver, Resty: A simple HTTP REST client for Java, Rocoto, SL4J: Simple Logging Facade for Java, SQLite JDBC Driver, Simple API for CSS, SshJ, StAX API, StAXON - JSON via StAX, The Castor Project, The Legion of the Bouncy Castle, W3C, Woden, Woodstox: High-performance XML processor, Xalan-J, Xerces2, XmlBeans, XmlSchema Core, Xmlsec - Apache Santuario, Zip4J, atinject, dropbox-sdk-java: Java library for the Dropbox Core API, google-guice. Licensed under their respective license.

# <span id="page-3-0"></span>**System requirements**

Users should refer to the Talend Installation and Migration Guide on the Talend Help Center ([http://](http://help.talend.com) [help.talend.com\)](http://help.talend.com) for more information on Installation and System Requirements.

## <span id="page-4-0"></span>**Talend Open Studio for Data Integration: new features**

## <span id="page-4-1"></span>**Data Integration: new features**

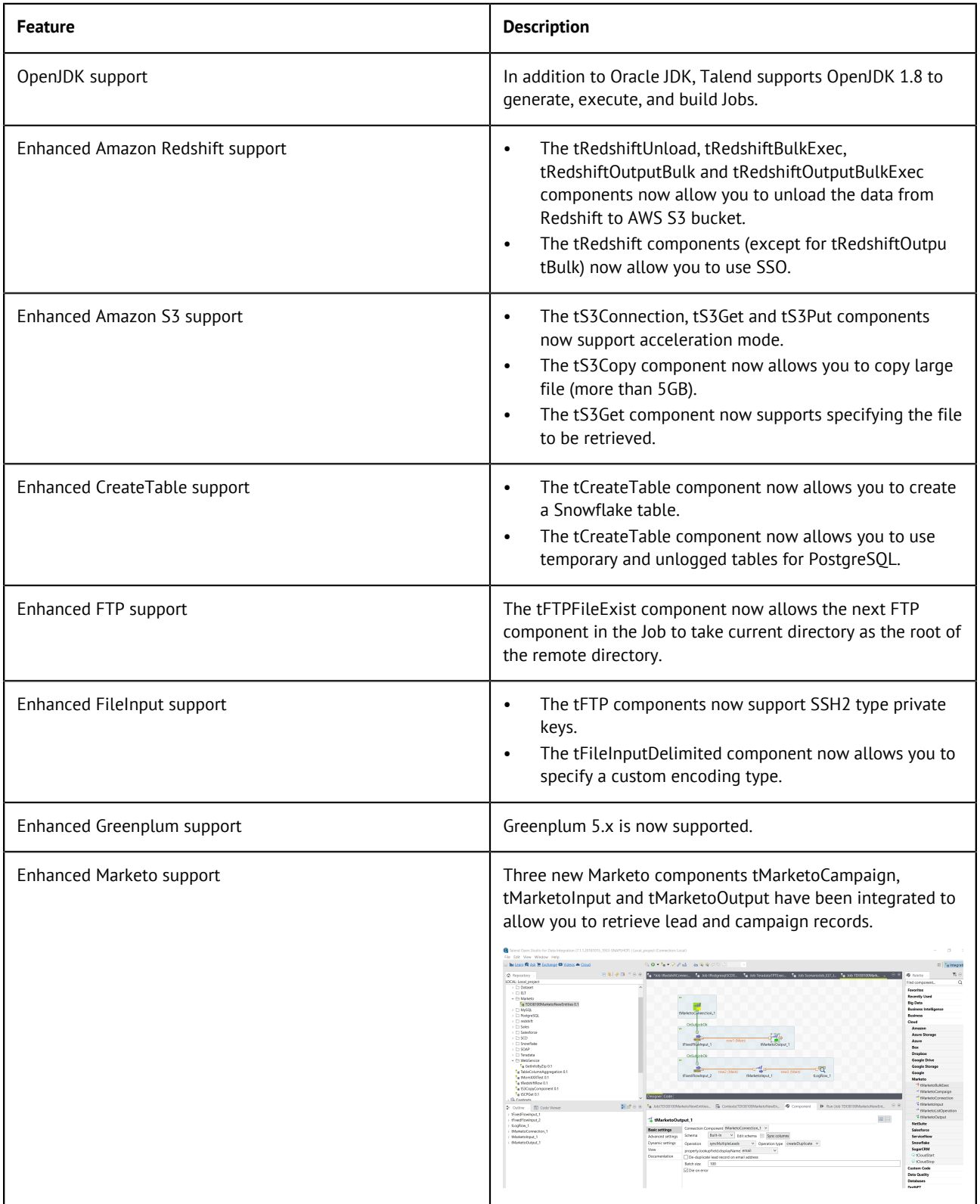

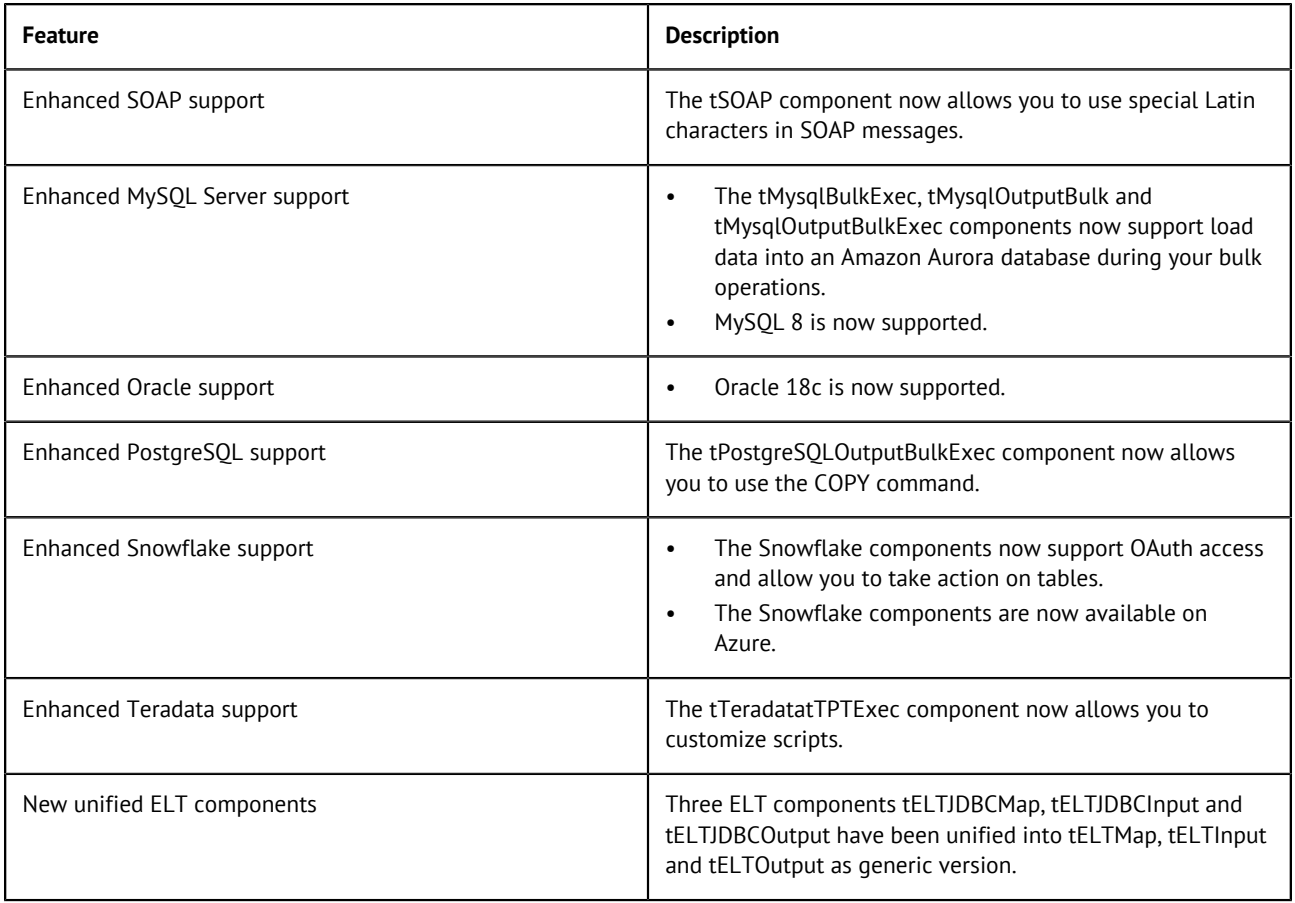

# <span id="page-6-0"></span>**Talend Open Studio for Data Integration: bug fixes**

In addition to the new features a number of minor improvements within the entire products and significant bug fixes have been made. See the corresponding Change Logs on our bug tracking system for more details on the individual issues:

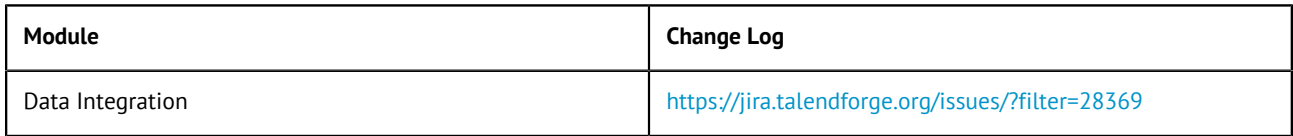

#### <span id="page-7-0"></span>**Talend Open Studio for Data Integration: deprecated and removed items**

#### <span id="page-7-1"></span>**Data Integration: deprecated and removed items**

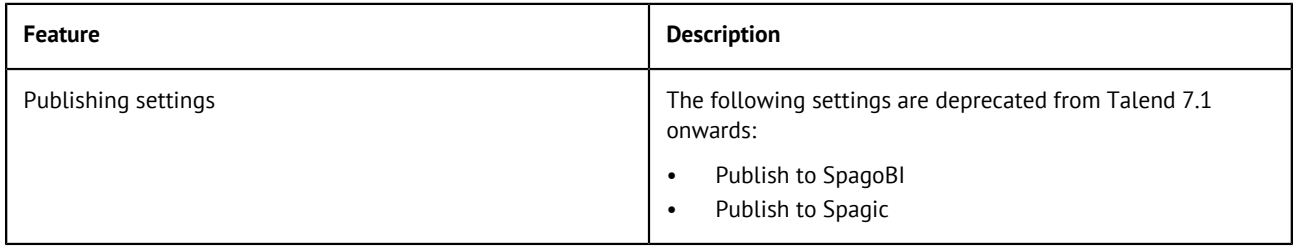

#### <span id="page-8-0"></span>**Talend Open Studio for Data Integration: known issues and limitations**

#### <span id="page-8-1"></span>**Data Integration: known issues and known limitations**

We encourage you to consult the JIRA bug tracking tool for a full list of open issues:

<https://jira.talendforge.org/issues/?filter=28366>

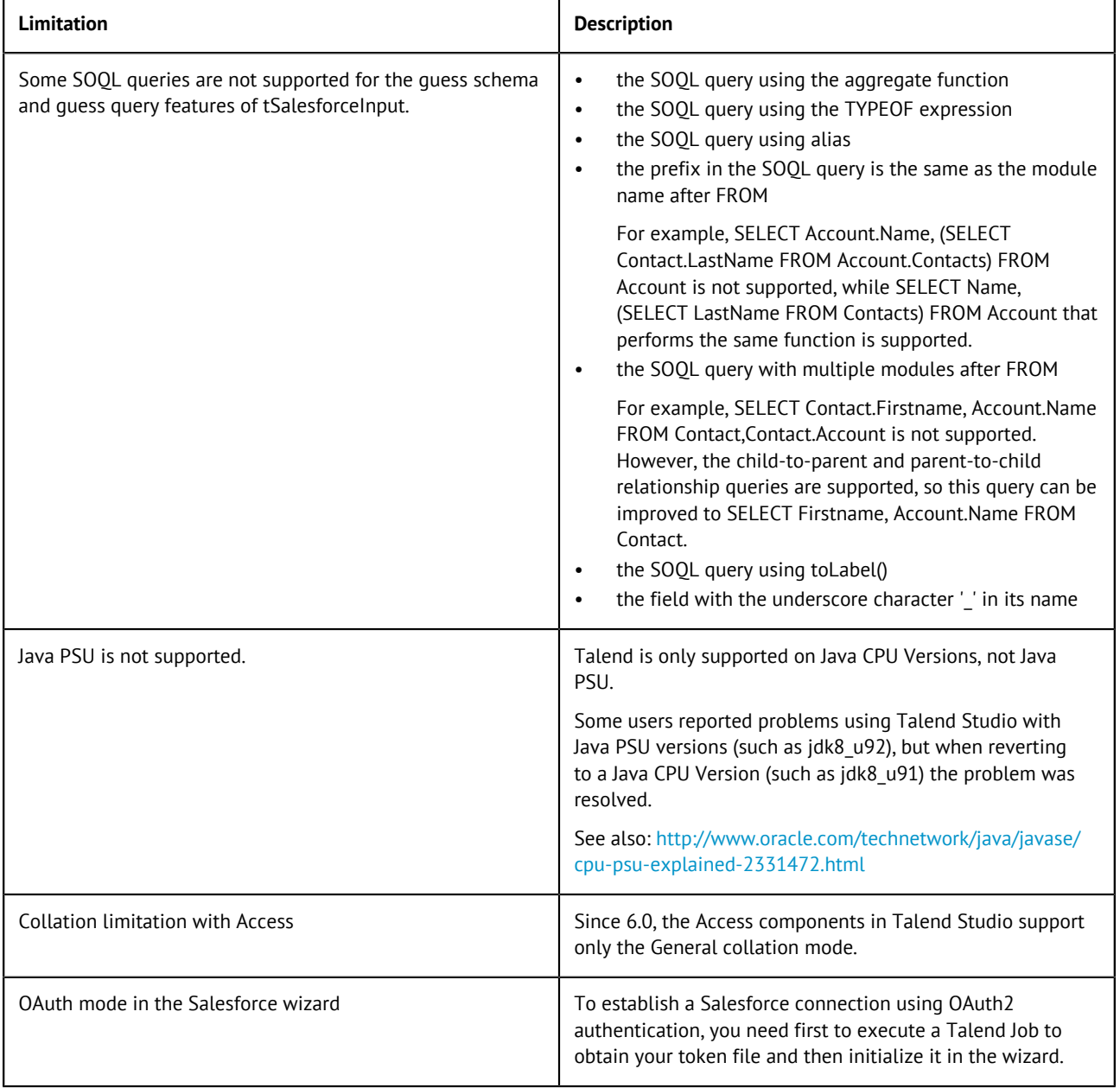

## <span id="page-9-0"></span>**Talend Open Studio for Data Integration: hints and notes**

## <span id="page-9-1"></span>**Data Integration: hints and notes**

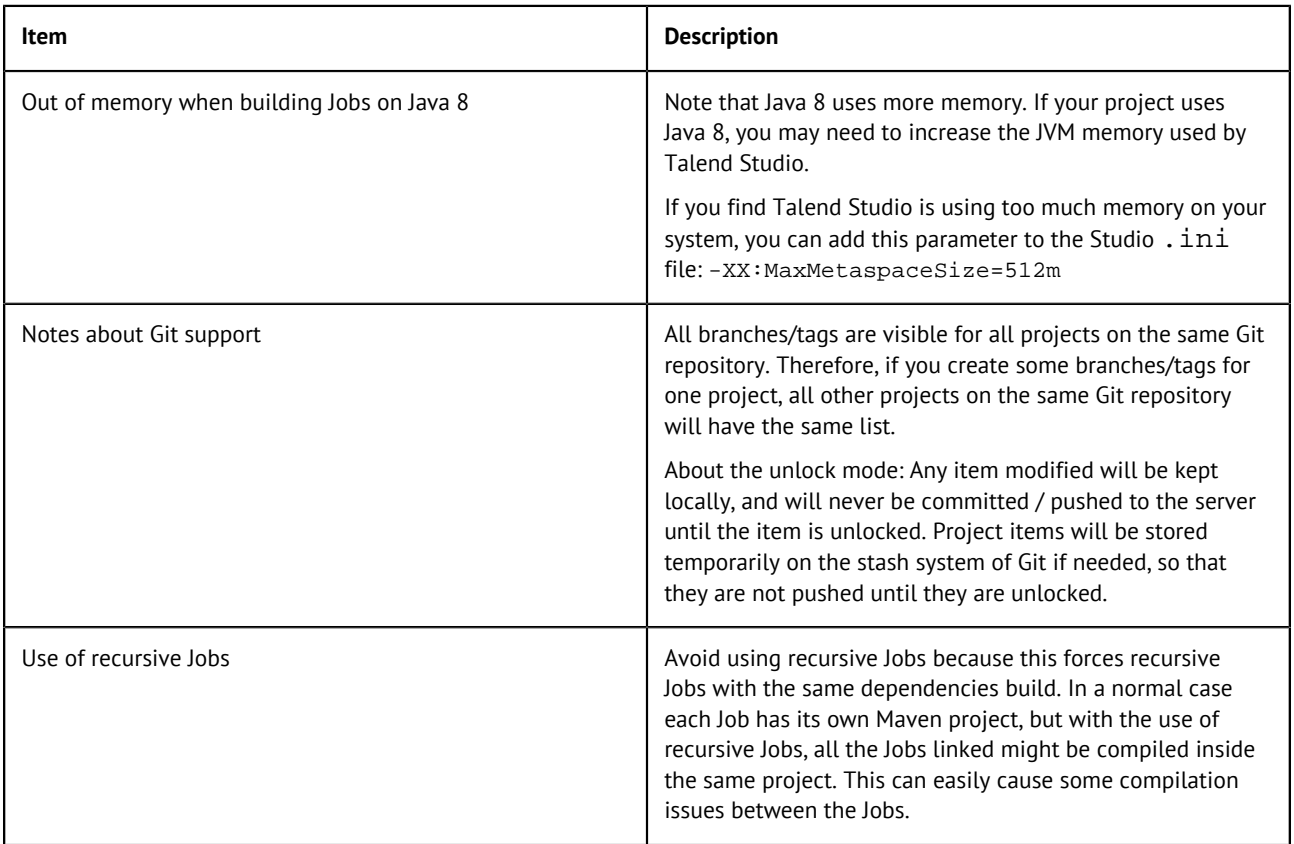

## <span id="page-10-0"></span>**Documentation**

#### **Talend Help Center**

Find out more about how to get the most out of your Talend products on the Talend Help Center: [http://help.talend.com.](http://help.talend.com/)

#### **Open issues**

We encourage you to consult the JIRA bug tracking tool for a full list of open issues:

<https://jira.talendforge.org/issues/?filter=18375>

# <span id="page-11-0"></span>**Reporting defects and issues**

As a customer of Talend with a valid support contract, you can use our Talend Online Helpdesk or you can contact our customer support by phone and e-mail as stated in your contract.

Often the following information is needed and would help us to more easily evaluate your issue:

- Product and Version which you used (for example, Talend Data Fabric 7.1.1)
- Operating System, for example, Windows Server 2008 R2 SP1 (64bit)
- Version of Java Platform JDK / JRE in use (for example, ORACLE JDK 1.8.0\_161)
- Log files and/or screenshots

Also, in order to ensure that the technical support team has sufficient information to help you, describe at least the following in detail:

- your actions up to the point when the problem occurred
- the results you expected

In addition to our support helpdesk, you can also use our community support tools:

- [Talend Community](https://community.talend.com/).
- You can also look into the [Talend Bug Tracker.](http://jira.talendforge.org/)
- Just keep in mind that only cases you create via one of the Talend Support channels in our Talend Support Helpdesk are treated under the service level agreements we provided in the related contract to you.